### **Photoshop 2021 (Version 22.1.1) Free Download X64**

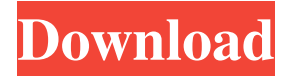

#### **Photoshop 2021 (Version 22.1.1) Crack Free Download For PC [Updated-2022]**

\* \_Adobe Photoshop Elements\_ is a free version of Photoshop that includes many of the same tools as Photoshop but lacks many of the advanced features. \* Macromedia FreeHand is not a design program, but it does include many design-related tools that Photoshop lacks, making it an excellent illustration program. However, you can use both programs interchangeably. \* SketchUp is a program you can use to 3D model a scene. It is useful for people who want to create their own objects to import into their designs. # SECTION 2 # Working with Project Files All of the preceding chapters covered how to work in Adobe InDesign, so you might be wondering where all the print-specific files are hiding. In this section, we'll take a closer look at file formats and how to work with them in your graphics programs. In this section, you'll learn the following about file formats: \* Types of file formats \* The importance of file compatibility \* How to navigate the file system \* Where to store your files ## CREATING YOUR OWN FILE FORMATS In print design, you use \_file formats\_ to save specific types of information. You can use a specific file format to save your work, store it on a disk drive, or send it to another designer to review. As you're creating new designs, the very act of saving your work creates a new file format. You can save files in multiple file formats, and using different file formats and file paths can help you organize and preserve your work. Also, to give your files more longevity, you should save your files in formats that can't be damaged easily. The following sections show how to use some of the most common file formats to store information and also teach you how to navigate a computer's file system. ## WORKING WITH PICTURE FILE FORMAT Almost every graphics program will save files in a pict or picture file format. Technically, you could use a text file to create a design, but a picture file is a more desirable option because it preserves the image, removes any unwanted ink, and makes the design more legible. Figure 2-1 shows you a picture file that looks much like a typical desktop picture in most graphics programs. FIGURE 2-1: A picture file is like a desktop picture: It preserves the image and can be viewed in any graphics

### **Photoshop 2021 (Version 22.1.1) Crack With Full Keygen [Win/Mac]**

Ease of use Ease of use is one of the biggest things that sets Photoshop apart from Photoshop Elements. While Photoshop Elements does allow you to edit and tweak files, the user interface is not as intuitive and complicated as Photoshop's. Additionally, Photoshop Elements does not contain advanced image editing features such as RAW conversions, ICC color profiles and sliders, advanced editing techniques such as layer masks, and so on. Many will argue that if you do not know how to use Photoshop Elements, you are not a professional photographer and the additional step of using Photoshop Elements is unnecessary and will only slow you down. What's in Photoshop Elements? Here are some of the features you will find in Photoshop Elements: The color picker The Lasso tool Smart Brush tool Eraser Some basic filters Adjustment layers Basic selection tools Layer tools Resizing Frame Tool Several basic drawing tools Canvas Size Backgrounds Others Ease of use The first thing that set Photoshop Elements apart from Photoshop is the user interface. Everything in Photoshop Elements is clearly laid out and it is easier to do common tasks. To get started in Photoshop Elements, click "File" at the top-left corner and then click "Open". This will open the file manager. The first file folder at the top will open the Adobe Photoshop Elements file structure. In the top-left corner of the main file manager, click "Image" and then click the file name of the image you want to open. Photoshop Elements will open that image for you. The

main menu is located on the top-left corner of the window. Clicking the "File" menu will allow you to do a wide variety of things. Image Editing In Photoshop Elements Now that you've opened the file for editing, you can do some basic editing on it. First, the first thing you will want to do is fill the background color of the file. Click "Image" and then click "Fill Color" in the "Edit" panel. The background color will be black, because the file was opened in black and white. Select the area of the image you want to fill. Press "Ctrl+A" on the keyboard to select the entire image. Press "Ctrl+D" on the keyboard to fill the background with black. The "Edit" menu a681f4349e

# **Photoshop 2021 (Version 22.1.1) Product Key Full**

Lithuania's Seimas (Parliament) has passed legislation allowing a transgender person to change their gender identity without any medical intervention or court order. The law, passed on 5 September, says that changes in gender will be validated if the applicant has undergone a physical transformation that is sufficient to establish a new identity, but does not require medical treatment. Lithuania joins 22 other countries around the world that recognise gender diversity as a part of biological sex. Twenty-four countries have laws permitting gender changes; however, only 15 also allow for the change without any surgery or medical intervention. Other countries with LGBT (lesbian, gay, bisexual, and transgender) gender rights include: Argentina Brazil Chile Colombia Denmark Ecuador Estonia Ireland Italy Malta Mauritius Mexico New Zealand Nigeria Paraguay Republic of Ireland Russia United States Uruguay Venezuela Vietnam Australasia Australia Canada Japan New Zealand United Kingdom South Africa Sweden South Korea The Netherlands Switzerland North America Canada Mexico United States Central and South America Brazil Chile Colombia Ecuador Paraguay Chile has also been vocal about LGBT rights in both international and domestic forums. In June, they became the first country to decriminalise same-sex relations for all consenting adults. Q:  $g_{++}$  -I path to missing header I'm struggling with the -I switch in a C++ project. I'm able to build the project without errors, but when including the cstdio header into another file, the following error occurs: error: /usr/include/c++/4.4/cstdio: No such file or directory I found my.h files at the /usr/include/c++/4.4/. I tried to include every single file from this directory, but still no success. I can't find any further information about this problem. How can I include the appropriate headers into my project? I'm using g++. Edit:

## **What's New In Photoshop 2021 (Version 22.1.1)?**

 $=$  cpu\_to\_le32(bnc->addr); memcpy(packet + DEVICE\_CMD\_LEN, bnc->host\_mac, ETH\_ALEN); ret = usb\_bulk\_msg(dev->udev, usb\_sndbulkpipe(dev->udev, 1), packet, min\_t(int, dev->udev->maxpacket, bnc->length), WAIT\_FOR\_COMPLETION); if (ret dev, "failed to send mac address "); goto error; } return ret; error: return ret; } static int bnc\_remove(struct usb\_interface \*intf) { struct bnc\_dev \*dev; int i; dev = usb\_get\_intfdata(intf); usb\_set\_intfdata(intf, NULL); if (dev) kfree(dev->bnc); dev\_info(&intf->dev, "SN\_BWUSB, disconnecting... "); if (dev->udev) { usb\_kill\_urb(dev->sent\_urb); usb\_kill\_urb(dev->ctrl\_urb); for (i = 0; i rcvb\_in\_urb[i]);

usb\_kill\_anchored\_urbs(&dev->tx\_submitted); usb\_set\_intfdata(intf, NULL); usb\_free\_urb(dev->sent\_urb); usb\_free\_urb(dev->ctrl\_urb); for  $(i = 0; i \text{ revb}$  in urb[i]); usb free urb(dev->rcvb out urb); usb kill anchored

## **System Requirements:**

Supported Drivers: InFamous™ Minimum requirements: OS: Windows 7, 8, 10 CPU: Intel Pentium 4 (4GHz) or AMD Athlon (4GHz) Memory: 1 GB RAM Graphics: ATI Radeon HD 3850, NVIDIA GeForce 6800 Video: WDDM 1.2 enabled, 640x480x32 Drivers: For Honor™ CPU: Intel Pentium 4

[https://goodshape.s3.amazonaws.com/upload/files/2022/06/ln2hvPoPybwu9rVFLXy6\\_30\\_ce6a92e0b6211b490a8ce3c4d1ef37f6\\_file.pdf](https://goodshape.s3.amazonaws.com/upload/files/2022/06/ln2hvPoPybwu9rVFLXy6_30_ce6a92e0b6211b490a8ce3c4d1ef37f6_file.pdf) [https://stompster.com/upload/files/2022/06/9Qe8MLP8TOTVIaFqUNMx\\_30\\_f1f1465eb8fbe1dc17724ffa35f741a8\\_file.pdf](https://stompster.com/upload/files/2022/06/9Qe8MLP8TOTVIaFqUNMx_30_f1f1465eb8fbe1dc17724ffa35f741a8_file.pdf) <https://www.careerfirst.lk/system/files/webform/cv/osbsav17.pdf> <http://www.ventadecoches.com/adobe-photoshop-2022-product-key-and-xforce-keygen-mac-win/> <https://lacomfortair.com/photoshop-cc-2015-product-key-with-registration-code-x64/> <https://liquidonetransfer.com.mx/?p=28257> <https://www.realvalueproducts.com/sites/realvalueproducts.com/files/webform/quetar532.pdf> [http://mikunioz.com/wp-content/uploads/2022/07/Adobe\\_Photoshop\\_2021\\_Version\\_2231\\_Activation\\_Key\\_3264bit\\_Updated2022.pdf](http://mikunioz.com/wp-content/uploads/2022/07/Adobe_Photoshop_2021_Version_2231_Activation_Key_3264bit_Updated2022.pdf) [https://www.scoutgambia.org/wp-content/uploads/2022/06/Photoshop\\_2022\\_Version\\_2302.pdf](https://www.scoutgambia.org/wp-content/uploads/2022/06/Photoshop_2022_Version_2302.pdf) <https://gooddoctorsnearme.com/wp-content/uploads/2022/06/cyrires.pdf> [http://outsourcebookkeepingindia.com/wp-content/uploads/2022/06/Adobe\\_Photoshop\\_CS6.pdf](http://outsourcebookkeepingindia.com/wp-content/uploads/2022/06/Adobe_Photoshop_CS6.pdf) <https://shippingcasesnow.com/adobe-photoshop-2022-version-23-0-full-license-with-license-key-updated/> [http://catalinaislandseaplane.com/wp-content/uploads/2022/06/Photoshop\\_CC\\_2019\\_Version\\_20\\_Hacked\\_\\_Free\\_April2022.pdf](http://catalinaislandseaplane.com/wp-content/uploads/2022/06/Photoshop_CC_2019_Version_20_Hacked__Free_April2022.pdf) <https://touky.com/adobe-photoshop-2022-crack-3264bit-april-2022/> <http://escortguate.com/adobe-photoshop-2021-free-mac-win-updated-2022/> <http://twillery.com.au/system/files/webform/attachment/osmuholi840.pdf> <https://digipal.ps/blog/index.php?entryid=3401> <https://fortfrances.ca/sites/fortfrances.ca/files/webform/resumes/elltam444.pdf> [https://elenabacchini.com/wp-content/uploads/2022/06/Photoshop\\_2022\\_Keygen\\_\\_\\_Keygen\\_Full\\_Version\\_Free\\_Download.pdf](https://elenabacchini.com/wp-content/uploads/2022/06/Photoshop_2022_Keygen___Keygen_Full_Version_Free_Download.pdf)

<https://www.netiquettewebservices.com/sites/default/files/webform/Adobe-Photoshop-2021-Version-2211.pdf>